### XMM-Newton Data Analysis Workshop 27th November 2001

### Spectral analysis of point-like sources with EPIC

Matteo Guainazzi XMM-Newton Science Operation Center

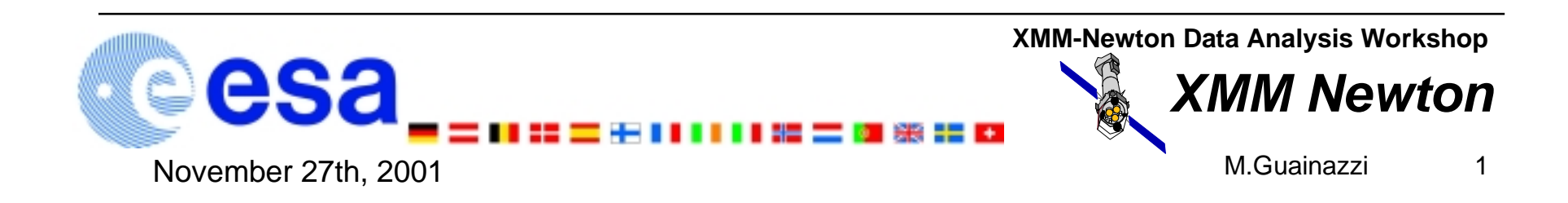

### evselect: the SAS extractor

**In order to extract scientific products (spectra, light curves, images, histograms) one needs a software machine able to binning appropriate columns of an event lists, while applying event filtering "on-the-fly"**

**What is called extractor in the LHEASOFT world (with its user interface xselect), or dmextract in CIAO, is the SAS evselect**

**evselect has a GUI interface, xmmselect, which allows the user to perform all the evselect tasks in a button-driven, user-friendly way**

**This presentation will be focused on the usage of xmmselect. However, each xmmselect operation has its corresponding evselect command-line translation. E.g.: if one wants to extract a spectrum from a region of 128 sky pixels around (18000,18000) and with PATTERN in the range 0-12, from a MOS1.evt event list:**

```
evselect table="MOS1.evt:EVENTS" withspectrumset=yes
spectrumset="my_spectrum.pi" energycolumn="PI" expression="((X,Y)
in circle(18000,18000,128))&&(PATTERN=<12)"
```
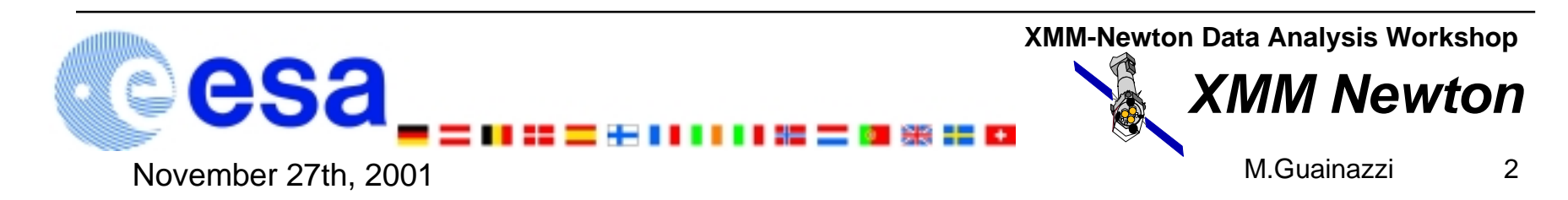

## The xmmselect window

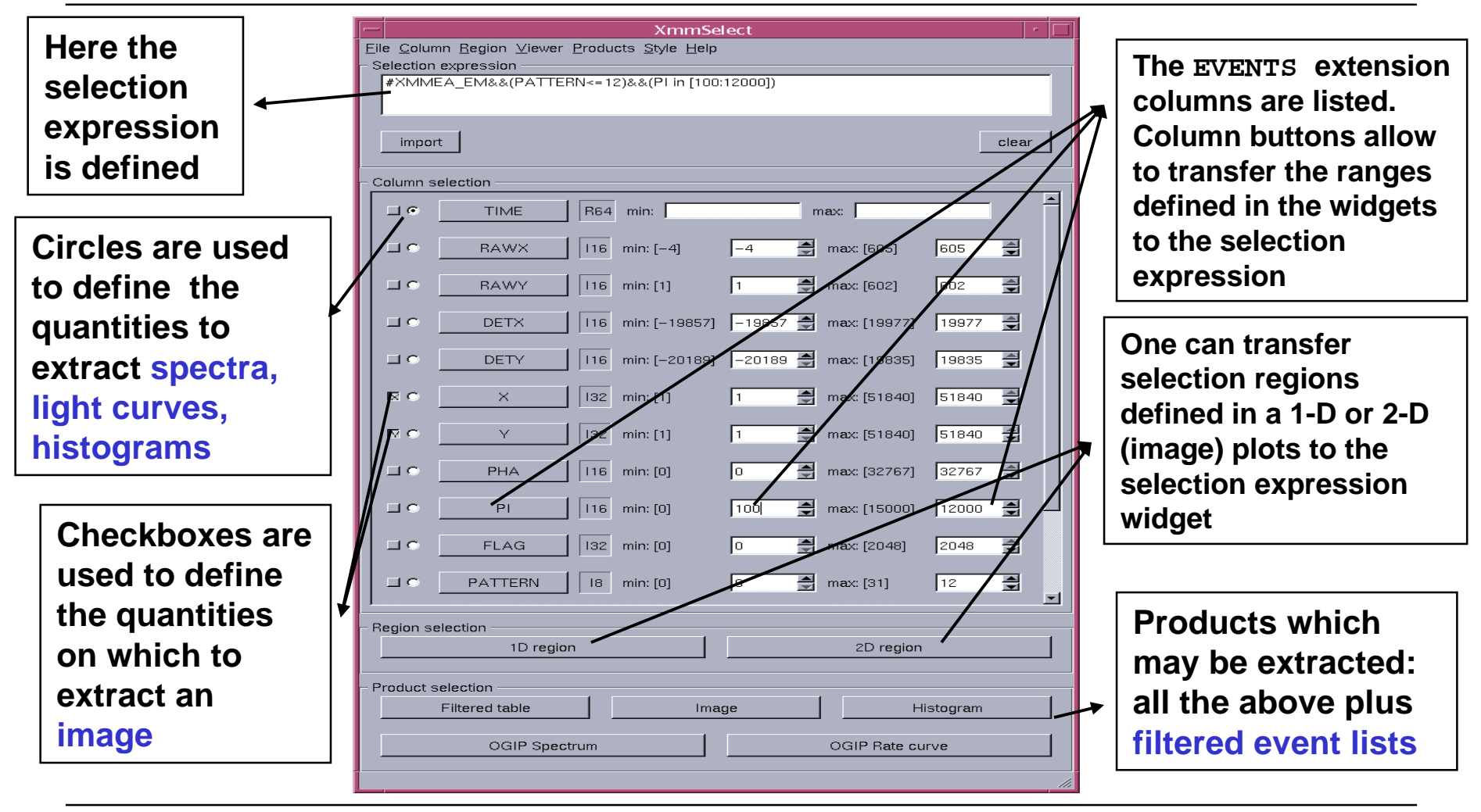

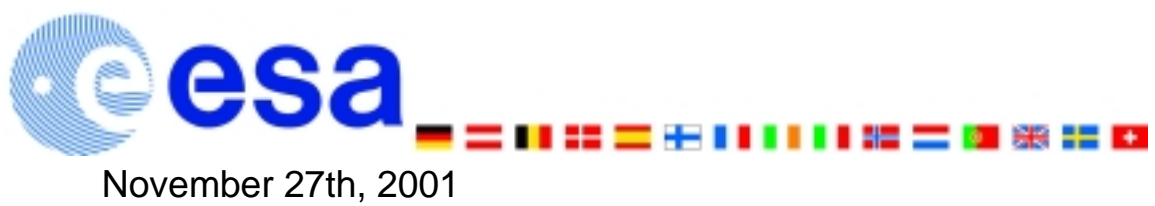

**XMM-Newton Data Analysis Workshop**

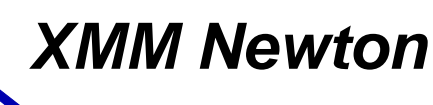

# Camera-dependent screening criteria

**Experience of on-flight calibrations has allowed to identify a couple of optimal camera-dependent screening criteria: Dump of the XMMEA\_\* section of a MOS event list header**

> / CLOSE TO CCD  $\&$  0x20)  $!= 0'$  / CLOSE TO ONBOARD BADPIX

#### **MOS:**

• **#XMMEA\_EM: this is a bitwise selection expression, which allows to automatically remove "bad events" in terms of bad rows, edge effects, spoiled frames, GAT** rejection, cosmic ray events, diagonal events, event beyond threshold and so o

• **PATTERN=<12: this selection of the event shape ("grade" in ASCA) maximises the signal-to-noise ratio against non X-ray events. Analysis of spectra extracted from single events only (PATTERN==0) is supported and calibrated as well**

#### **pn:**

• **#XMMEA\_EP: see above**

• **Spectral analysis calibrations are available for both single (PATTERN==0) and double [(PATTERN=>1)&&(PATTERN<4)] events**

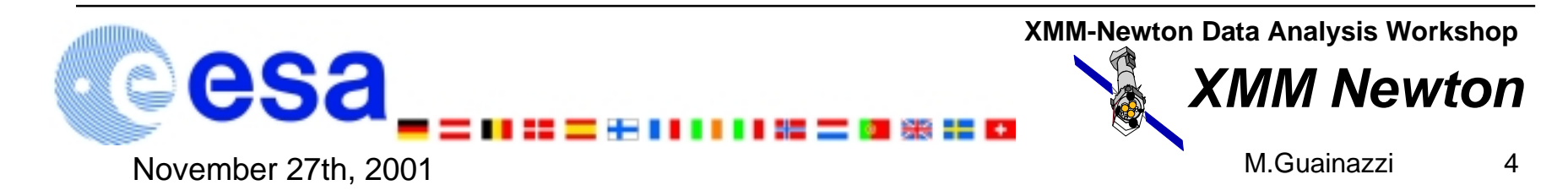

## Defining interactively a spatial region

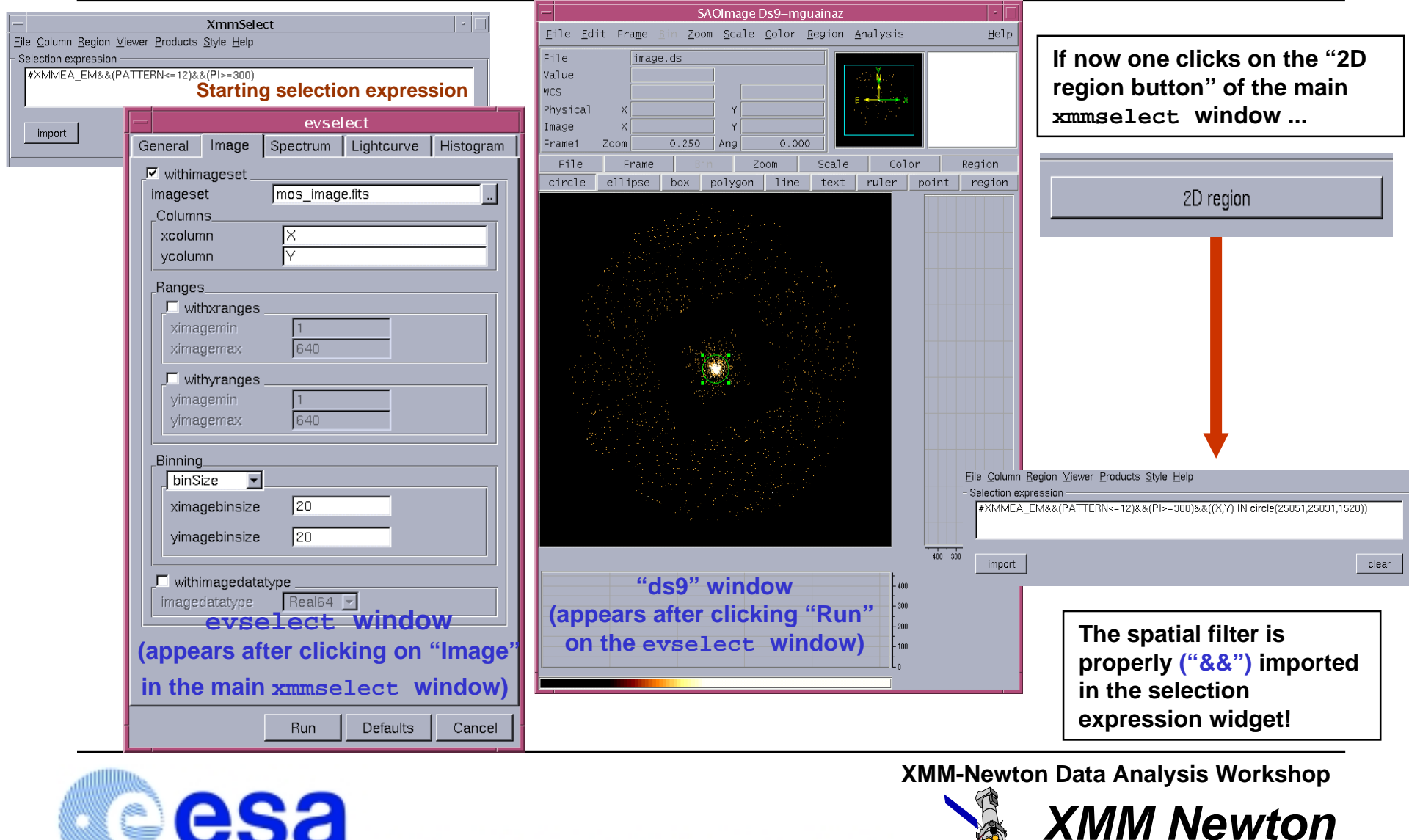

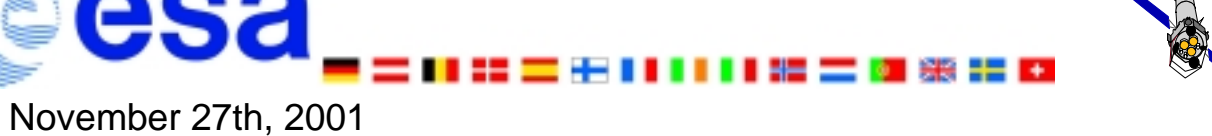

M.Guainazzi

# Defining interactively a 1-D (time) interval

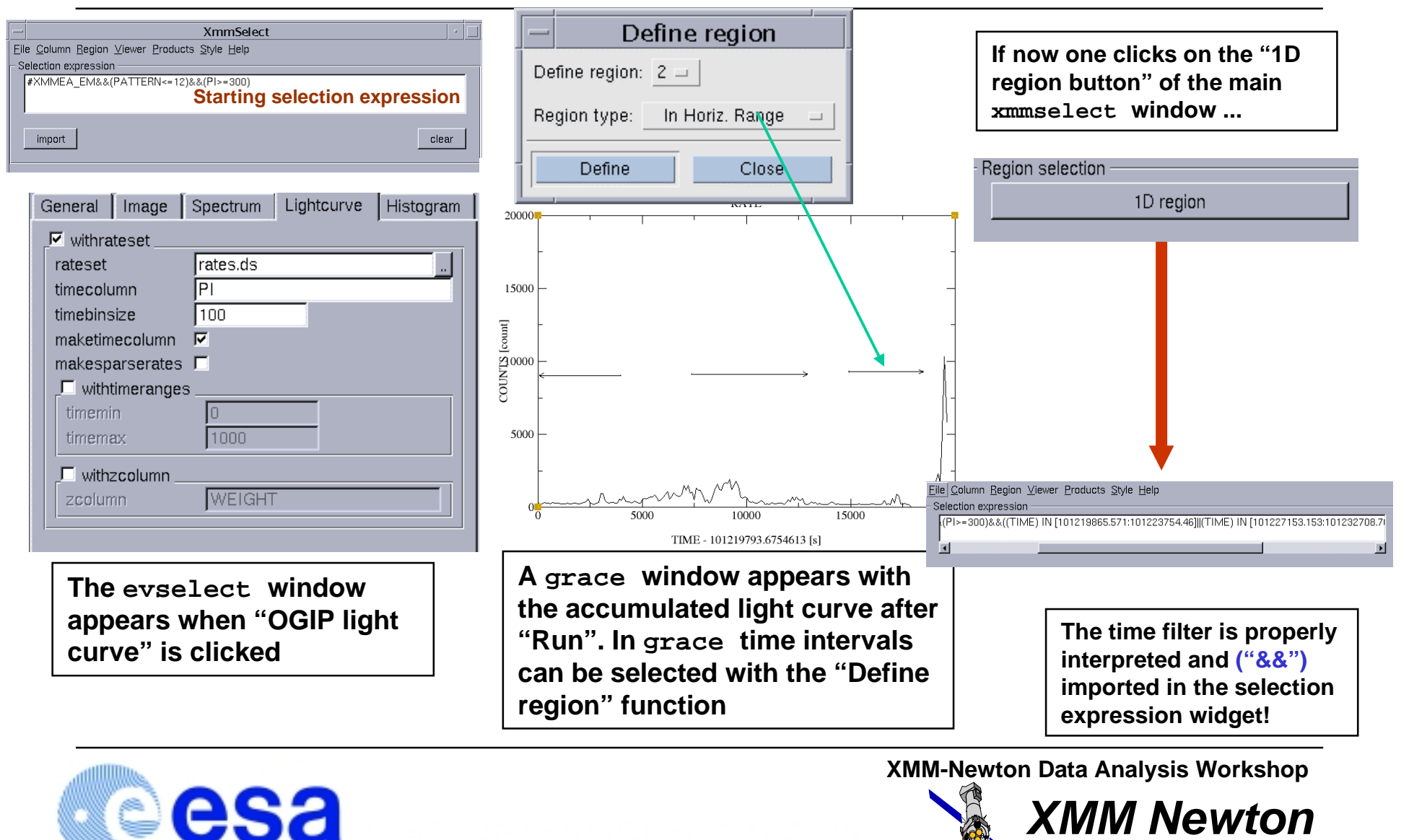

November 27th, 2001

M.Guainazzi

## Background subtraction issues

**1. In general, it is advisable to extract the background spectrum from source-free, nearby regions on the same chip. Good geometry choices are a circular region at the same off-axis angle (in the MOS) or on the same raw coordinates row (in the pn), or an annulus around the source. The background spectrum extraction follows in this case the same procedure as the source**

**2. Alternatively, blank fields files, available on the XMM-Newton calibration pages, can be used. This is a good choice for windowed modes, where most likely no enough room is available to extract meaningful background spectra. Source and background spectra needs to be extracted from the same regions in detector coordinates, and using of course the same screening criteria.**

**When spectra are extracted from blank sky field, the EXPOSURE keyword (exposure time) needs to be manually updated:**

#### **fparkey EXPOSURE my\_background.fits value**

**3. XMM-Newton experiences sometimes high flaring background periods, most likely due to soft protons accelerated by magnetic reconnection. They needs to be removed before extracting any scientific products, according to the following recipe:**

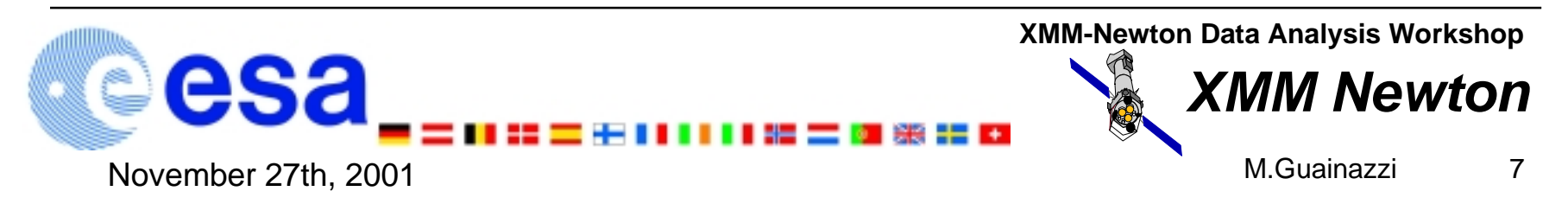

## Recipe to clean flaring high background

• **extract a high-energy (E > 10 keV), single event light-curve, with the expression: (PI>10000)&&(PATTERN==0)&&#XMMEA\_E[MP]**

• **create a GTI, excluding all the "flaring" intervals tabgtigen table="high\_energy\_curve.fits" gtiset=gti.fits expression="COUNTS<15"**

• **apply the above GTI to any scientific products accumulations, adding to the selection expression the string: ".. gti(gti.fits, TIME) .."**

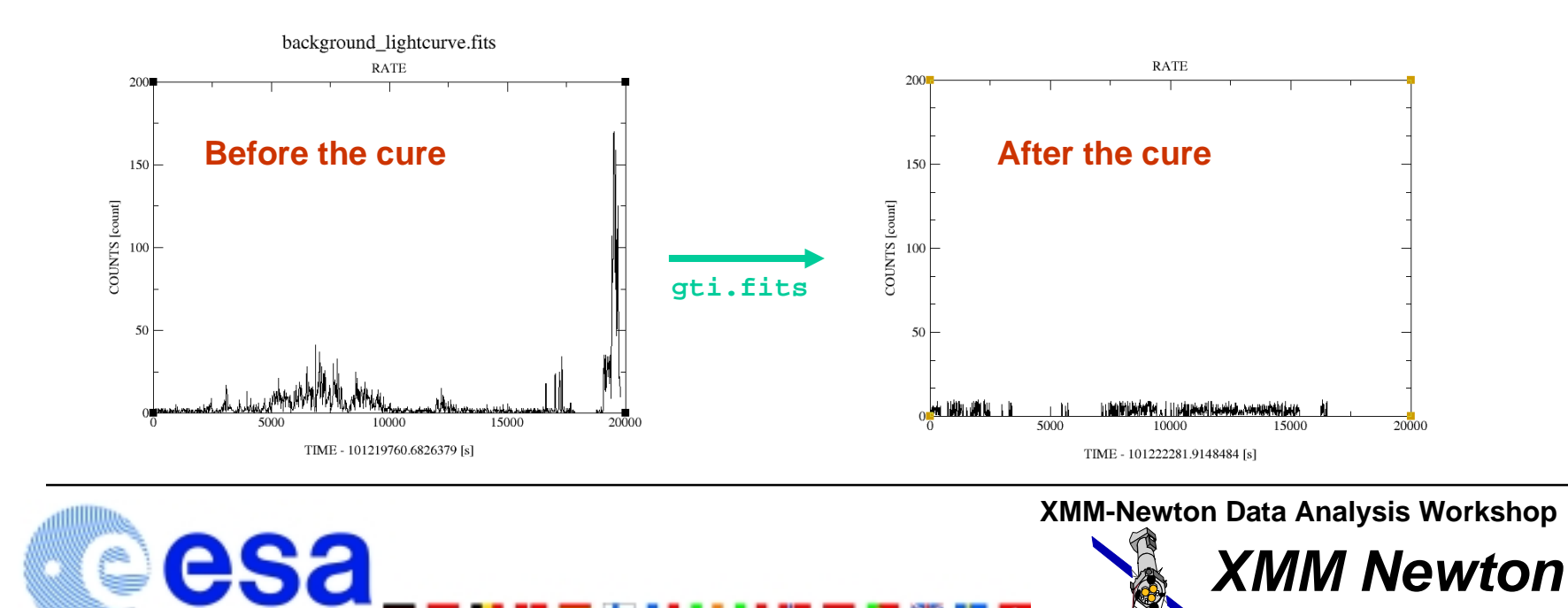

November 27th, 2001

## Pile-up, and how to deal with it

**Pile-up is the accumulation of n events in the same pixel during the time a CCD frame is read out. The** accumulated events are interpreted as one single event, whose energy E=E<sub>1</sub>+ E<sub>2</sub> + ... + E<sub>2</sub>. Pile-up **produces therefore both flux loss and spectral distortion.**

**Pile-up may be a problem for e.g. Full Frame exposures, when the count rate is > 0.7 (MOS)/8 (pn) s-1**

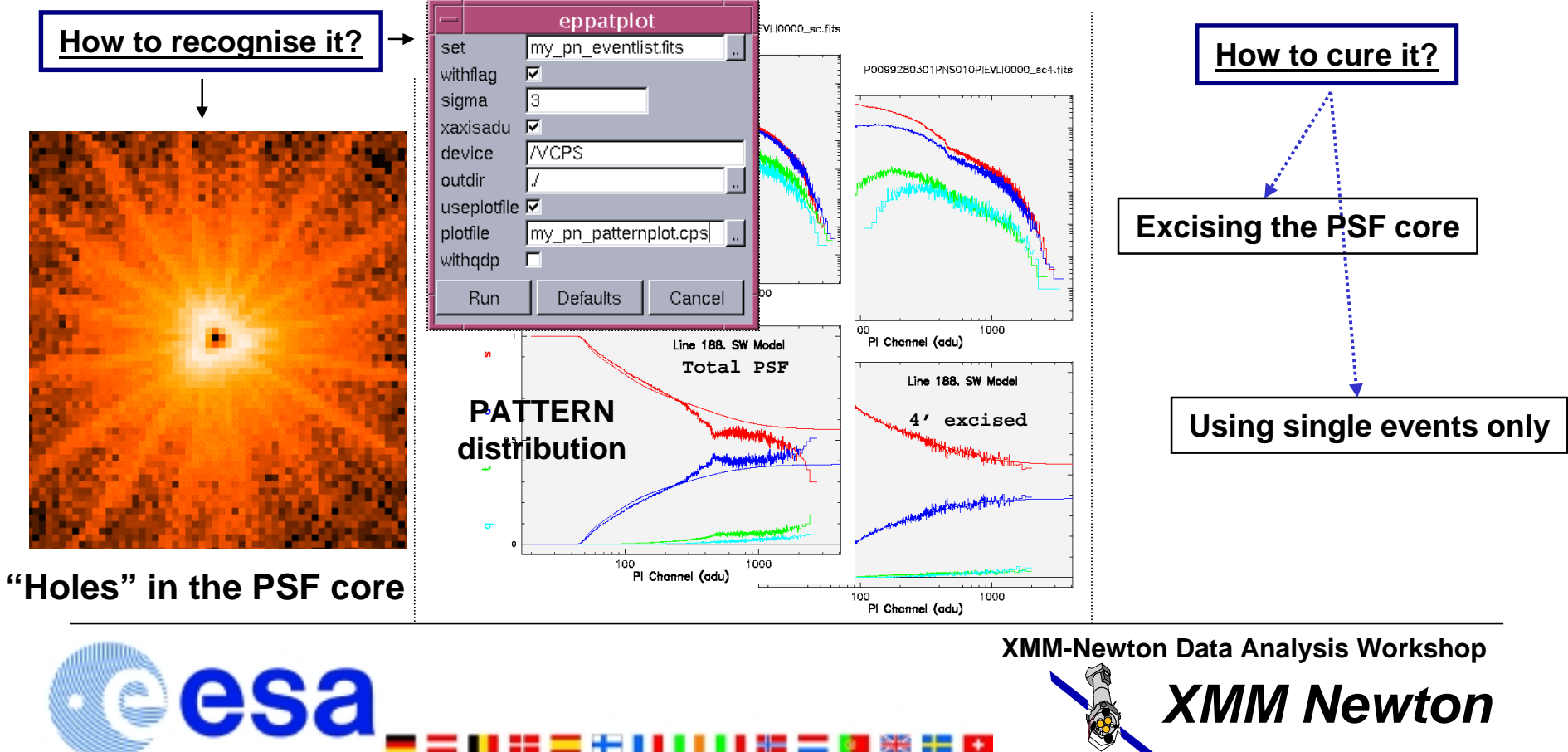

M.Guainazzi

## The concept of "response matrix"

**Spectra are created in counts. The information to convert the counts to physical units during the spectral analysis is contained in the response matrix. It is the product of:**

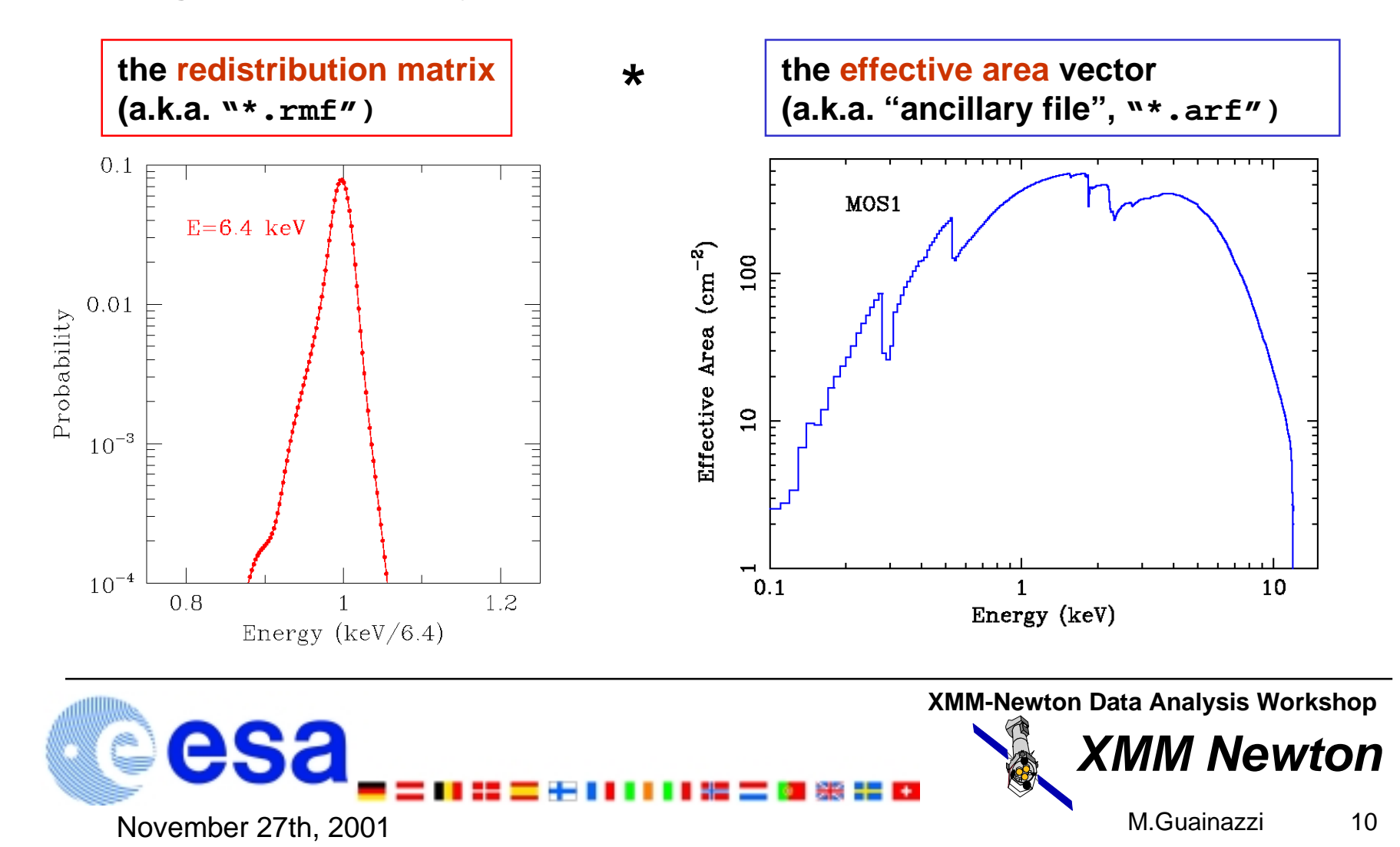

### "Pre-canned" response matrices

**Standard ("pre-canned") EPIC response matrices are available in the XMM-Newton calibration pages for the analysis of point-like, on-axis sources. Several matrices are available, according to different:**

- **cameras (MOS1, MOS2, pn)**
- **filters (thin, medium, thick)**
- **pattern distribution ["0" (singles) or "0-12" for the MOS cameras; "0" (singles) "1-4" (doubles) or "singles+doubles" for the pn camera]**
- **source position in raw coordinates (pn only)**

**Their use requires particular spectral ranges and binnings to be applied during the spectral extraction:**

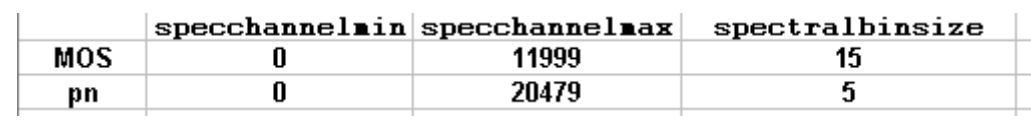

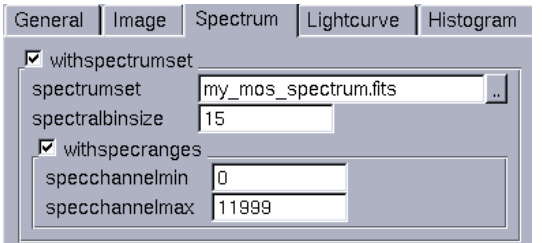

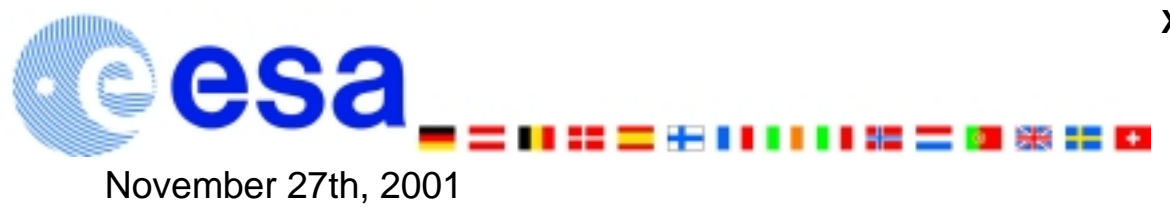

**XMM-Newton Data Analysis Workshop**

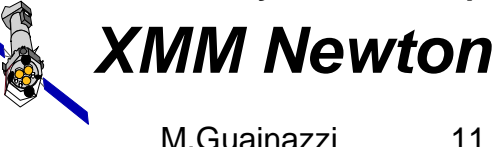

# SAS tasks to generate EPIC responses

**Alternatively, EPIC response matrices can be generated using the SAS tasks rmfgen and arfgen, which create customised responses for a given input EPIC spectrum**

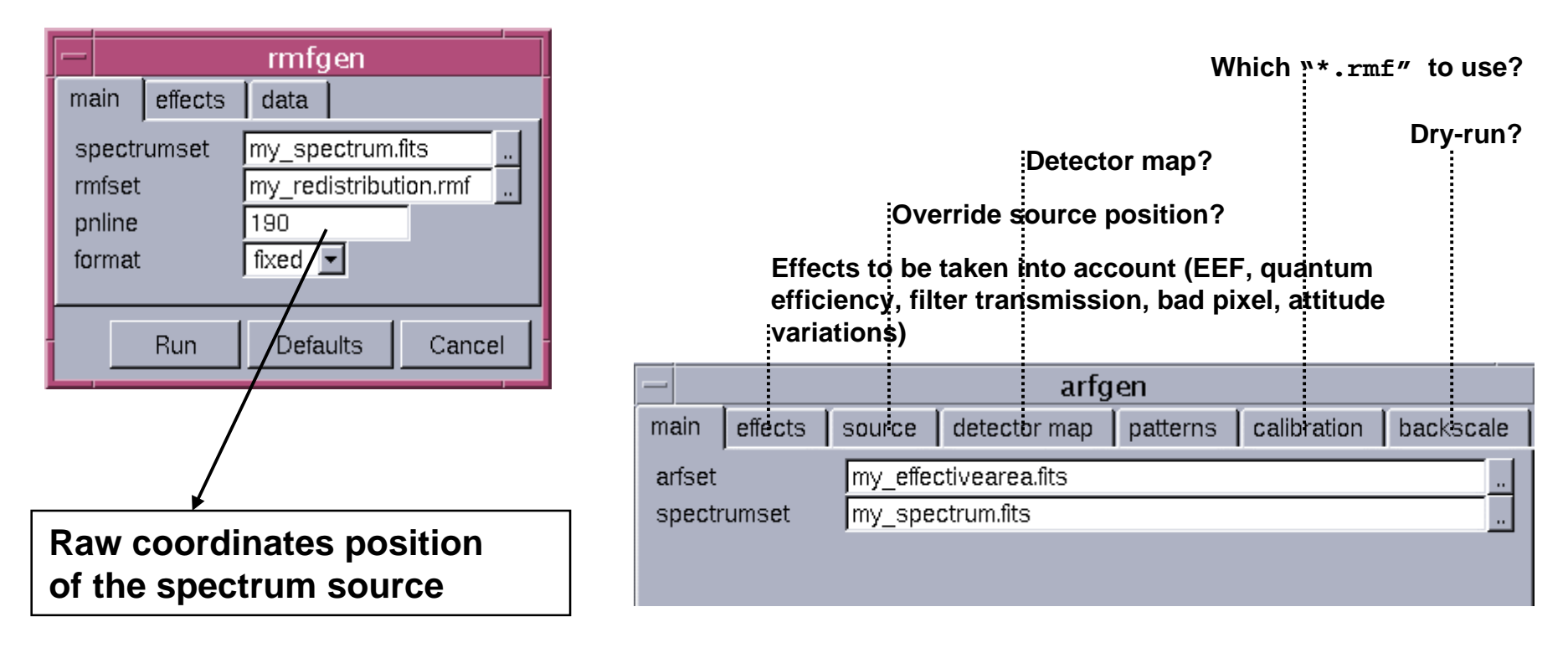

**A "mixed case" is also possible: generate an "\*.arf:" on the basis of a "pre-canned" "\*.rmf"**

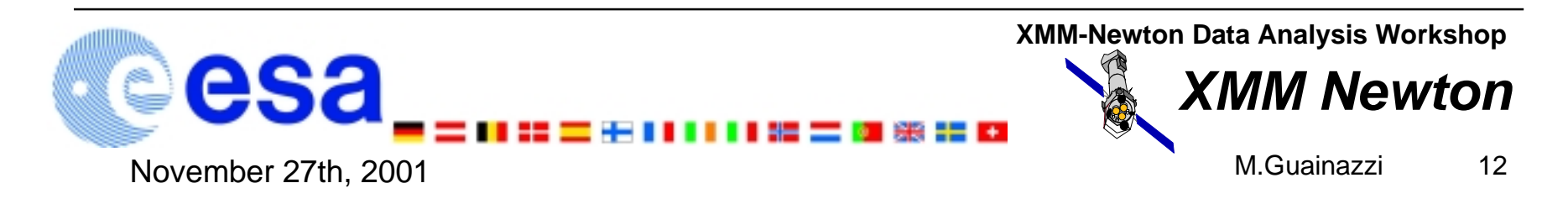

## Which matrix shall I use?

**Generally, the "pre-canned" matrices follow more closely the development of the on-flight calibrations. In case of discrepant results fitting a point-like, on-axis source, the results obtained with them are to be considered more reliable.**

**However, the difference with the matrices generated by the SAS tasks is getting smaller and smaller, and is now virtually negligible for most practical cases**

**Moreover, SAS task-generated matrices allow greater flexibility, although they still suffer of some limitations (PSF correction is currently accurate only if the extraction regions are circular)**

**A comparison between the performances of "pre-canned" and SAS-generated matrix is contained (and "frequently" updated) in the SAS validation reports**

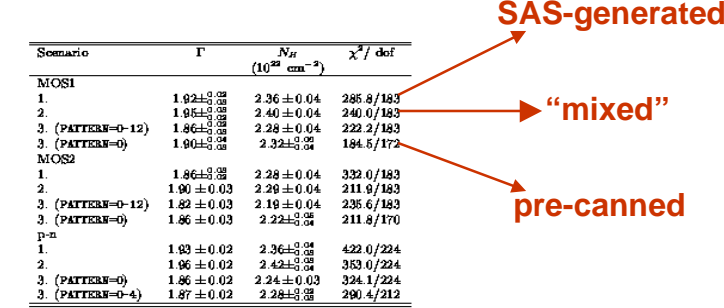

Table 2: G21.5-0.9 observation best-fit parameters. Errors are at the 90% exnfidence level for one interesting parameter. Indices refer to the three "paths" available to generate EPIC response matrices with SAS v5.1

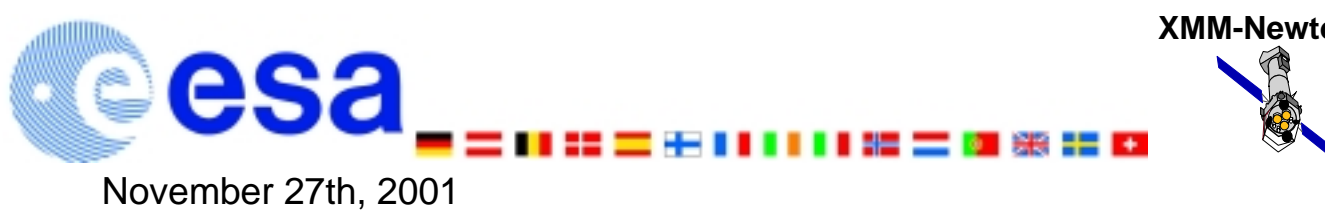

**XMM NewtonXMM-Newton Data Analysis Workshop**

M.Guainazzi

### How big is an optimal source extraction region?

**Apart from specific scientific needs, the optimal source extraction region aims at maximising the net signal-to-noise at all energies, while avoiding crossing the chip boundaries (if one wants to avoid specific chip-dependent background corrections). One has therefore to refer to the CCF Encircled Energy Functions**

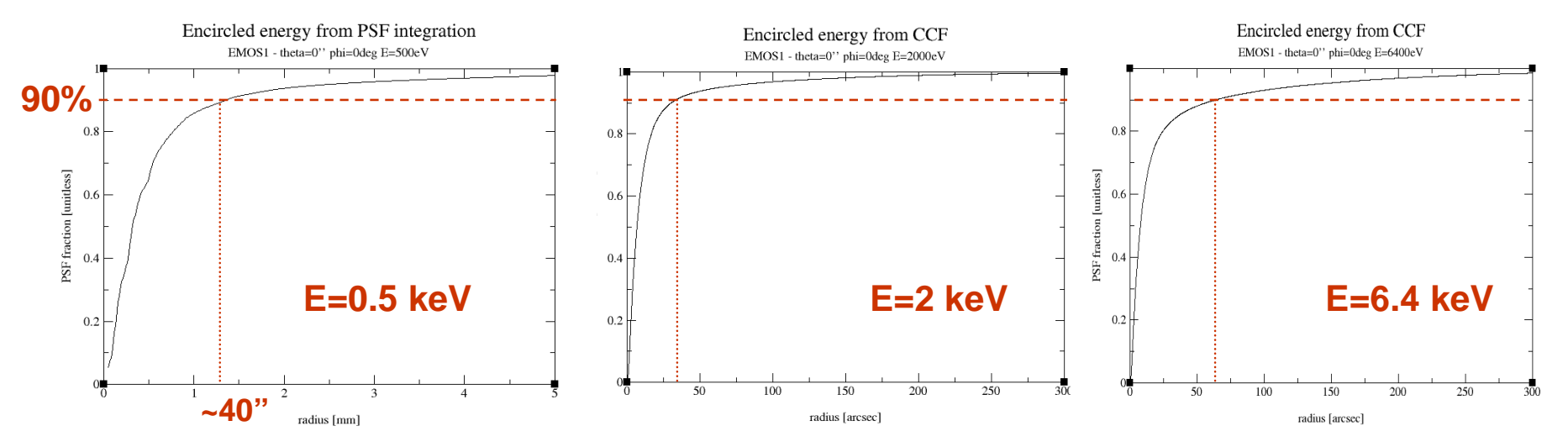

**The SAS response matrix generation tasks take already properly into account the encircled energy fraction, provided that the extraction region is circular.**

**The "pre-canned" EPIC response matrices correspond to an infinite extraction radius. A correction on the flux for the finite-radius photon loss needs to be applied downstream**

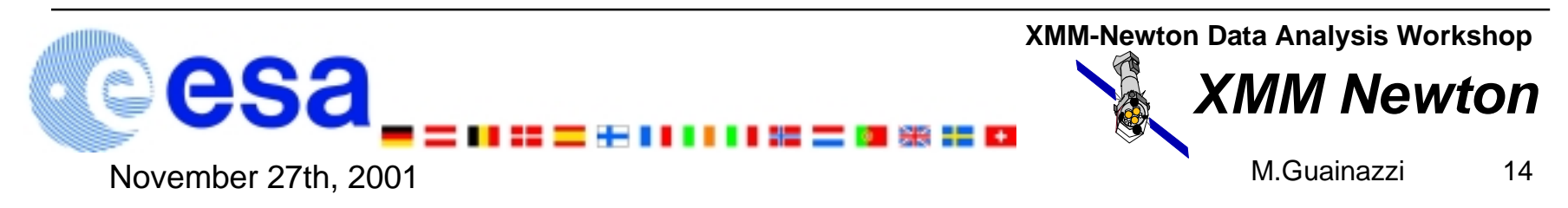

### Is my spectrum good enough?

**There are two main sources of information to answer this question:**

November 27th, 2001

**1. the CCF release notes, which report the expected accuracy associated with each individual CCF component**

**2. The SAS validation reports, which compare the expected calibration accuracies on a pre-defined set of XMM-Newton observations. An update of the report is issued at every new SAS release**

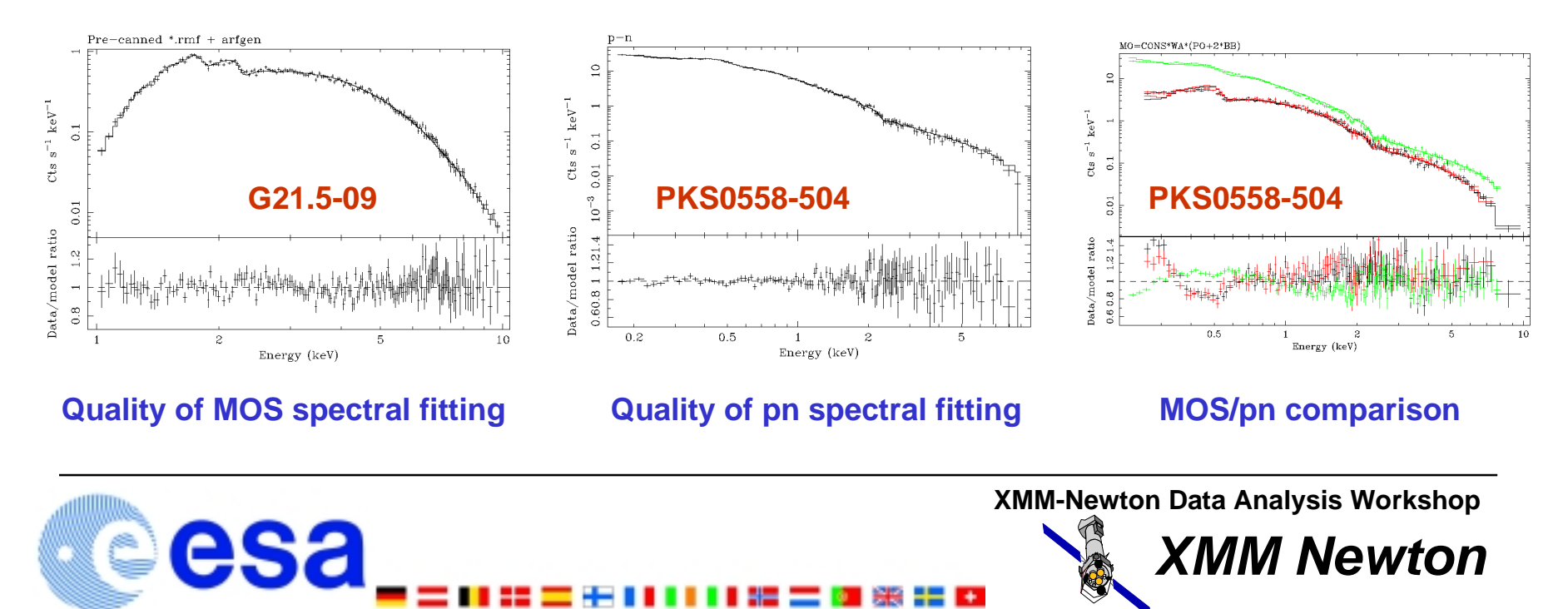

### I have forgotten everything ...

**No panic! All the information included in this presentation are available on the web: No panic!**

• **SAS: http://xmm.vilspa.esa.es/sas**

• **SAS User Guide:**

**http://xmm.vilspa.esa.es/sas/documentation/userguide.ps.gz**

• **Calibration and calibration files: http://xmm.vilspa.esa.es/calibration/**

• **Quality of EPIC response matrices: http://xmm.vilspa.esa.es/docs/documents/PS-TN-0043-2-0.ps.gz**

- **SAS validation data and report: http://xmm.vilspa.esa.es/public/xmm\_sas\_sv.html**
- **EPIC background issues:**

**http://xmm.vilspa.esa.es/docs/documents/CAL-TN-0016-1-0.ps.gz**

**If everything else fails, send an e-mail to the HelpDesk: xmmhelp@xmm.vilspa.esa.es**

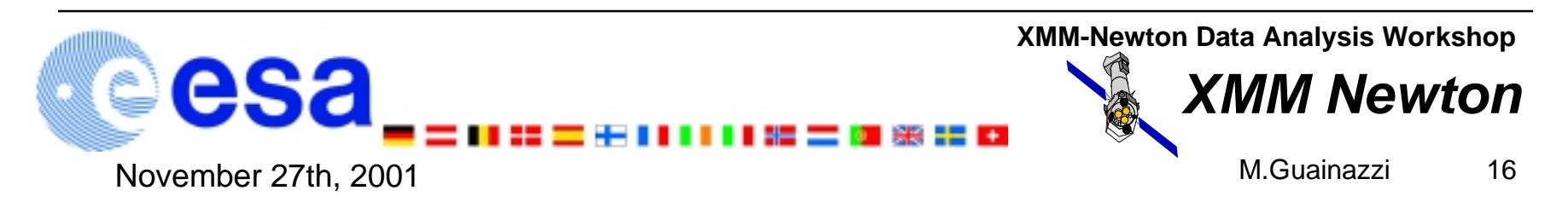